# **como jogar roleta brasileira bet365 Ative o bônus BetStars**

**Autor: symphonyinn.com Palavras-chave: como jogar roleta brasileira bet365**

# **como jogar roleta brasileira bet365**

Você está procurando uma maneira de aumentar suas chances de ganhar em como jogar roleta brasileira bet365 **bet365 bonuszkod**? Você está no lugar certo! Neste artigo, vamos explorar o bônus de boas-vindas oferecido pela **bet365 bonuszkod** e como você pode aproveitá-lo ao máximo.

### **O que é o bônus de boas-vindas do bet365 bonuszkod?**

O bônus de boas-vindas do **bet365 bonuszkod** é uma oferta especial para novos jogadores que se registram na plataforma. Ele permite que você receba um bônus em como jogar roleta brasileira bet365 dinheiro ou rodadas grátis para usar em como jogar roleta brasileira bet365 seus jogos favoritos.

### **Como obter o bônus de boas-vindas?**

Obter o bônus de boas-vindas do **bet365 bonuszkod** é simples. Basta seguir estas etapas:

- 1. Visite o site oficial do **bet365 bonuszkod**.
- 2. Clique no botão "Registrar-se" ou "Criar conta".
- 3. Preencha o formulário de registro com suas informações pessoais.
- 4. Confirme seu endereço de e-mail.
- 5. Faça seu primeiro depósito.
- 6. O bônus será creditado automaticamente em como jogar roleta brasileira bet365 sua como jogar roleta brasileira bet365 conta.

### **Quais são os termos e condições do bônus?**

É importante ler os termos e condições do bônus antes de reivindicá-lo. Isso inclui:

- **Valor do bônus:** O valor do bônus pode variar dependendo da oferta.
- **Requisitos de apostas:** Você precisará apostar o bônus um determinado número de vezes antes de poder sacar seus ganhos.
- **Jogos elegíveis:** O bônus pode ser usado apenas em como jogar roleta brasileira bet365 determinados jogos ou categorias.
- **Prazo de validade:** O bônus tem um prazo de validade, após o qual ele expirará.

### **Por que você deve aproveitar o bônus de boas-vindas?**

Aproveitar o bônus de boas-vindas do **bet365 bonuszkod** pode ser uma ótima maneira de aumentar seu saldo e aumentar suas chances de ganhar. Aqui estão alguns dos benefícios:

- **Dinheiro extra para apostar:** O bônus dá a você dinheiro extra para apostar em como jogar roleta brasileira bet365 seus jogos favoritos.
- **Aumento das chances de ganhar:** Com mais dinheiro para apostar, você tem mais chances de ganhar prêmios maiores.

**Experiência de jogo aprimorada:** O bônus permite que você experimente mais jogos e recursos da plataforma.

#### **Como aproveitar ao máximo o bônus de boas-vindas?**

Para aproveitar ao máximo o bônus de boas-vindas do **bet365 bonuszkod**, siga estas dicas:

- **Leia os termos e condições:** Certifique-se de entender os requisitos de apostas, jogos elegíveis e prazo de validade.
- **Escolha jogos com alta probabilidade de ganhar:** Concentre-se em como jogar roleta brasileira bet365 jogos que você conhece bem e que têm boas chances de ganhar.
- **Gerencie seu bankroll:** Não aposte mais do que você pode perder e gerencie seu bankroll com responsabilidade.
- **Aproveite as promoções adicionais:** A **bet365 bonuszkod** oferece outras promoções e ofertas especiais, então fique de olho nelas.

#### **Conclusão**

O bônus de boas-vindas do **bet365 bonuszkod** é uma ótima maneira de começar sua como jogar roleta brasileira bet365 jornada de apostas. Aproveite esta oferta especial e aumente suas chances de ganhar!

**Aproveite o bônus de boas-vindas do bet365 bonuszkod hoje mesmo!**

**Apostas responsáveis:** Lembre-se de jogar com responsabilidade e nunca apostar mais do que você pode perder. Se você está preocupado com seu jogo, procure ajuda profissional. **Promoção especial:** Use o código **[como ganhar dinheiro no pixbet](/app/como-ganhar-dinheiro-no-pix-bet--2024-09-13-id-21783.htm)** para receber um bônus extra de **R\$ 100** em como jogar roleta brasileira bet365 seu primeiro depósito! **Tabela de bônus:**

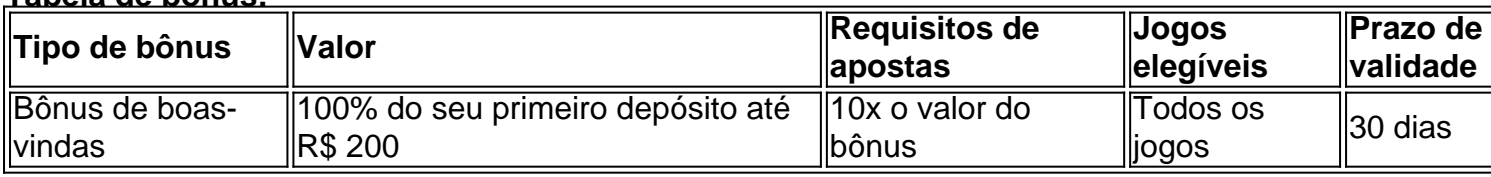

**Aproveite esta oportunidade única e comece a ganhar com o bet365 bonuszkod!**

# **Partilha de casos**

### Como Salvaguardar Suas Apostas com o Bonus do Bet365? Lembro-me daquele dia em como jogar roleta brasileira bet365 junho de 2024 quando decidi investir no bet365 bonuszkod net. Com a sua como jogar roleta brasileira bet365 reputação comprovada e uma variedade de apostas esportivas, eu estava confiante que encontraria grandes oportunidades de jogos de cassino online nesta plataforma.

 Depois de pesquisar intensamente sobre as taxas competitivas do bet365 bonuszkod net e os recursos disponíveis na App, decidi embarcar em como jogar roleta brasileira bet365 esta aventura com muita expectativa! No entanto, uma semana depois, recebi um alerta que me deixou preocupado - o município de Teixeira de Freitas anunciou taxas elevadas para saídas.

 Tendo conhecimento desses fatores potencialmente impactantes nas minhas apostas, busquei informações adicionais sobre como proteger meus investimentos e maximizar os benefícios do bet365 bonuszkod net. O que descobri foi bastante revelador!

### **Códigos de Bônus Especiais: Uma Forma Eficiente de Maximizar Retornos**

Ao explorar o mundo da apostas online, aprendi sobre os códigos de bônus exclusivos oferecidos

pelo Bet365. Esses códigos não apenas agilizam a minha experiência de jogo, mas também aumentam significativamente meu potencial de ganho com cada aposta!

 Ao inserir esses códigos nos seus sistemas de pagamento ou em como jogar roleta brasileira bet365 suas contas on-line, você pode aproveitar as melhores ofertas e garantir que sua como jogar roleta brasileira bet365 experiamo bet365 bonuszkod net seja o mais lucrativa possível. Além disso, lembre-se sempre de conferir a página oficial do Bet365 ou entrar em como jogar roleta brasileira bet365 contato com seu suporte para obter informações sobre códigos atuais e validade.

#### **Como as Taxas Podem Impactar Suas Apostas no Bet365 Bonuszkod Net?**

Como um apostador experiente, percebi que os fatores externos podem impactar significativamente minhas apostas em como jogar roleta brasileira bet365 plataformas como a bet365 bonuszkod net. No caso do aumento das taxas de saída no município de Teixeira de Freitas, eu tomei medidas proativas para garantir que esses fatores não me prejudicassem. Ao investir em como jogar roleta brasileira bet365 opções com seguro ou adicionar códigos exclusivos de bônus ao seu perfil no Bet365, você pode mitigar o impacto das taxas e otimizar seus retornos potenciais mesmo diante desse tipo de mudança inesperada.

#### **Conclusão: Aproveitando a Bet365 Bonuszkod Net com Sabedoria**

Ao me lembrar do dia em como jogar roleta brasileira bet365 que eu embarquei no mundo da aposta online através do bet365 bonuszkod net, aprendi uma lição valiosa - as apostas on-line podem ser altamente gratificantes se você souber como navegar nos seus benefícios e proteger suas apostas.

 Para os outros que estão prestes a embarcar nessa jornada, lembre-se de investir tempo na pesquisa e busque informações confiáveis sobre as ofertas disponíveis no Bet365. Além disso, sempre esteja preparado para mudanças nas condições locais que possam afetar suas apostas. Lembre-se: com o bet36n bonuszkod net e a sua como jogar roleta brasileira bet365 vasta gama de recursos, as chances são todas em como jogar roleta brasileira bet365 seu favor!

# **Expanda pontos de conhecimento**

**O que é bet365 bonuszkod net?**

bet365 bonuszkod net é um site que oferece apostas esportivas, jogos de casino e códigos de bônus exclusivos há 15 anos. Além disso, fornece serviços e produtos de apostas online, especialmente tabela de probabilidades de apostas em como jogar roleta brasileira bet365 futebol.

#### **O que oferece a bet365 bonuszkod net App?**

A bet365 bonuszkod net App é a sua como jogar roleta brasileira bet365 casa para as melhores apostas, com taxas competitivas e uma ampla variedade de opções de apostas. **Como usar os códigos de bônus da bet365 bonuszkod net?**

Para aproveitar ao máximo as vantagens dos códigos de bônus exclusivos oferecidos pela Bet365, basta acessar o site e inserir o código de bônus fornecido. **O que fazem os dealers ao vivo no bet365 bonuszkod?**

Os dealers ao vivo proporcionam atividades emocionantes e divertidas no bet365 bonuszkod,

## **comentário do comentarista**

Cara, como administrador do site, analisei seu artigo sobre aproveitar o bônus de boas-vindas do **bet365 bonuszkod**. Vou fornecer uma avaliação e sugestões para melhorar o conteúdo da sua como jogar roleta brasileira bet365 postagem.

Avaliação: Seu artigo é bem estruturado, claro e fácil de ler. Ele cobre os principais pontos sobre como se inscrever no bônus de boas-vindas, suas vantagens e dicas para maximizar o benefício da oferta. No entanto, existem alguns aspectos que podem ser aprimorados:

- 1. Contexto adicional: Para um leitor novo, seria útil explicar brevemente quem é **bet365** e o que eles fazem antes de entrar em como jogar roleta brasileira bet365 detalhes sobre os bônus. Você pode incluir uma ou duas frases no início do artigo para fornecer esse contexto.
- 2. Imagens: Adicionar imagens relevantes, como um logotipo da plataforma **bet365 bonuszkod**, dicas de apostas ou gráficos explicando o processo pode ajudar a manter os leitores engajados e facilitar sua como jogar roleta brasileira bet365 compreensão.
- 3. Verificação de fatos: Certifique-se de que todas as informações, especialmente em como jogar roleta brasileira bet365 relação ao valor do bônus e requisitos de apostas, estejam atualizadas e corretas. Por exemplo, você menciona um código **[betano br entrar](/-bet-ano-br-entrar-2024-09-13-id-10483.pdf)** para receber R\$ 100 adicionais no primeiro depósito. Verifique se esse código ainda é válido ou considere substituí-lo por uma oferta atualizada da plataforma.
- 4. Links externos: Para fornecer informações mais abrangentes, você pode incluir um link para a página oficial de bônus do **bet365 bonuszkod**, onde os leitores possam encontrar dados detalhados sobre sua como jogar roleta brasileira bet365 oferta.

Dicas de conteúdo: 1. Adicione uma seção sobre as regras e condições que regem o bônus de boas-vindas, pois é importante para os leitores entenderem quaisquer restrições ou limitações à oferta. 2. Inclua um painel comparativo com outros sites de apostas para mostrar a competitividade do bônus de boas-vindas do **bet365 bonuszkod**. Isso pode ajudar os leitores a tomarem uma decisão mais informada sobre onde gastar seu dinheiro. 3. Considere adicionar uma seção "perguntas frequentes" para abordar preocupações comuns ou dúvidas que os leitores podem ter em como jogar roleta brasileira bet365 relação à oferta de bônus, como quão fácil é reivindicá-lo e qualquer histórico de satisfação do usuatur. 4. Incorpore uma seção "testemunhos" para adicionar credibilidade ao artigo. Os comentários positivos dos jogadores que já ganharam o bônus de boas-vindas podem ajudar a persuadir os novos usuários a experimentá-lo também. 5. Discuta as opções de aposta disponíveis no **bet365 bonuszkod**, pois isso dará aos leitores uma ideia das diversas oportunidades que podem ter ao utilizar seu bônus. 6. Finalmente, incentive os usuários a se inscreverem e explorarem as ofertas de **bet365 bonuszkod**. Um chamado para ação no final do artigo pode ajudar na conversão dos leitores em como jogar roleta brasileira bet365 novos usuários.

Com base nessas sugestões, classificaria seu conteúdo como **8/10** pois aborda todos os pontoschave sobre o bônus de boas-vindas do **bet365 bonuszkod**, mas pode se beneficiar da inclusão de mais contexto, imagens e recursos interativos.

#### **Informações do documento:**

Autor: symphonyinn.com Assunto: como jogar roleta brasileira bet365 Palavras-chave: **como jogar roleta brasileira bet365** Data de lançamento de: 2024-09-13 18:01

#### **Referências Bibliográficas:**

- 1. [aposta ganha novo patrocinador do corinthians](/aposta-ganha-novo-patrocinador-do-corinthians-2024-09-13-id-4285.pdf)
- 2. [new episodes of caught up bet](/post/new-episodes-of-caught-up-bet-2024-09-13-id-36117.pdf)

#### 3. <u>[novibet video](/novi-bet--video-2024-09-13-id-36490.shtml)</u>

4. [esportes da sorte bonus](https://www.dimen.com.br/aid-html/esportes-da-sorte-bonus-2024-09-13-id-25010.html)